# MINISTERO DELL'ISTRUZIONE, DELL'UNIVERSITA E DELLA RICERCA UFFICIO SCOLASTICO REGIONALE PER IL LAZIO **ISTITUTO TECNICO COMMERCIALE E PER GEOMETRI "E. FERMI" Tivoli - Via Acquaregna, 112**

## **PROGRAMMA DI "LABORATORi TECNICI"**

CLASSE: **III** Sez.: **H** 

## Indirizzo: **GRAFICA E COMUNICAZIONE**

Anno scolastico 2019 - 2020

DOCENTE: Prof.ssa Giacinta Di Bari - INSEGNANTE TECNICO PRATICO: Prof.ssa Elisabeta Blonksteiner

## **LIBRO DI TESTO ADOTTATO:**

*Mario Ferrara Graziano Ramina*

*Click & Net Laboratorio Tecnico Multmediale* 

#### *Clit editore. Distribuzione esclusiva Zanichelli*

Tutte le esercitazioni sono state coadiuvate dalla presenza dell'insegnante Tecnico pratico ed eseguite con diverse tecniche espressive e l'utilizzo dei programmi dedicati per il il disegno vettoriale, l'impaginazione, il fotoritocco, l'animazione, per la rielaborazione delle immagini, la composizione del testo e la realizzazione dell'impaginato.

#### **CONTENUTI: MODULI E TEMPI DI ATTUAZIONE**

#### **Trimestre:**

## **Unità di Apprendimento disciplinare e scansione temporale Contenuto**

## **MODULO 1 – Primi passi con la comunicazione**

- − *Test d'ingresso*
- − *Il pitogramma*
- − *il tpogramma*
- − *Comunicare con le immagini : La retorica visiva*

Attività svolte: Realizzazione di un tipogramma; realizzazione di pittogrammi per identificare gli indirizzi di scuola; esercitazione per l'orientamento in entrata; *Ideazione e realizzazione, atraverso l'utlizzo di un set fotografco realizzato personalmente, un messaggio che utlizzi la retorica visiva atraverso immagini fotografiche (di oggetti o alimenti).* 

## *MODULO 2 La storia della fotografa*

- − *la storia della fotografa: la camera obscura*
- − *I pionieri della fotografa*
- − *I Generi fotografci:*

**Atvità svolte:** *breve ricerca iconografca sui generi fotografci; (DDI) Partendo dai rough elaborat in classe per realizzare delle schede d'autore sui pionieri della fotografa, rielaborazione dell'impaginato utlizzando l'App Adobe Spark Post; realizzazione di un Post di Istagram, sempre sullo stesso fotografo.*

# *Pentamestre:*

## *MODULO 3 Caturare e registrare la luce*

- − *le macchine fotografche*
- − *il mirino*
- − *Le tecniche di esposizione e gli esposimetri.*
- − *Gli oturatori*
- − *gli obietvi*
- − *I fenomeni luminosi la luce, i corpi luminosi e la temperatura dei colori.*

**Atvità svolte:** *Esercitazioni fotografche.*

## *MODULO 4 (DDI) L'annuncio stampa*

- − *Marchio logotpo*
- − *La pagina pubblicitaria, i suoi element, la griglia di impaginazione ed il restyling.*
- − *la pagina pubblicitaria e i suoi element costtutvi*
- − *Il packaging creatvo*

Attività svolte: Realizzazione di una comunicazione integrata per la casa farmaceutica Geoderm per una *nuova linea di cosmetci biologici, Ideazione del naming e di un marchio Logotpo; ideazione di un packaging creatvo e realizzazione di una pagina pubblicitaria.Esercitazioni sul fotoritocco e sul fotomontaggio. Esercitazione sulla Tecnica fotografca dello Stll life e rielaborazione in post produzione con Photoshop per la realizzazione della pagina pubblicitaria.*

## *MODULO 5 Il Linguaggio Audiovisivo*

- − *il linguaggio audiovisivo come insieme di linguaggi correlat*
- − *la narrazione*

Attività svolte: Visione del Film "Adidas VS Puma"; analisi della narrazione, dei procedimenti filmici e *sopratuto nel tema centrale della creazione e del lancio di un nuovo brand; Scheda di analisi flmica: il linguaggiocinematografco e le azioni di marketng per lanciare un brand; visione del flm "Favolacce".*

## *MODULO 6 Esperienze di PCTO*

Nell'ambito del progeto di **PCTO "Cinema 30"** la classe ha seguito la realizzazione del marchio della casa di produzione il Carro di Tespi, toccandodo tute le fasi esecutve dall'ideazione dei rough alla realizzazione del finish layout con il programma Illustrator.

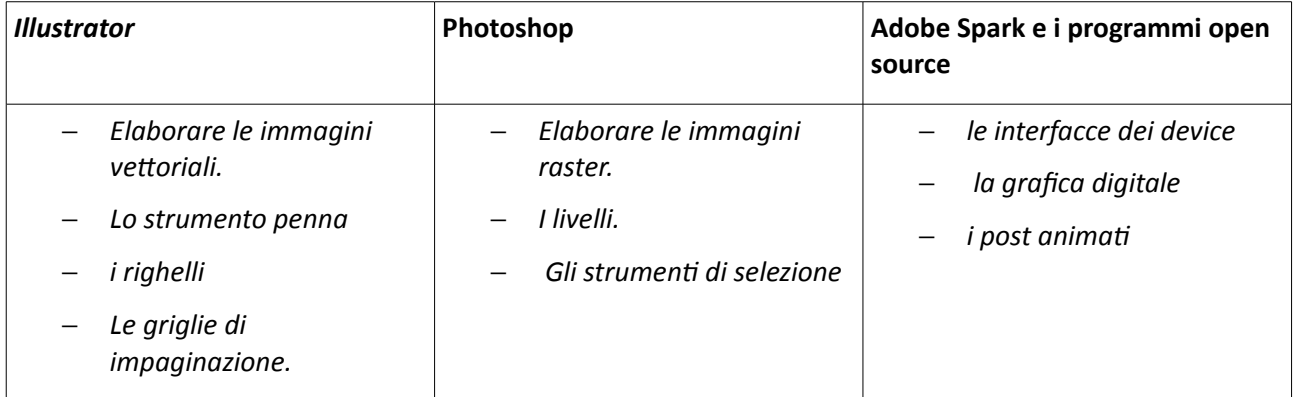